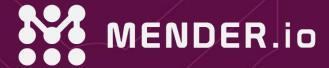

# Putting firmware on the device a Zephyr+Yocto+Mender hike

Josef Holzmayr Linux Plumbers Conference - 14.09.2022

#### About me

#### Josef Holzmayr

Head of Developer Relations at <u>mender.io</u>

<u>Yocto Project</u> Ambassador <u>OpenEmbedded</u> Social Media Manager <u>Gitpod.io</u> Community Hero

#### Contact Me

iosef.holzmayr@northern.tech

<u>@TheYoctoJester</u>

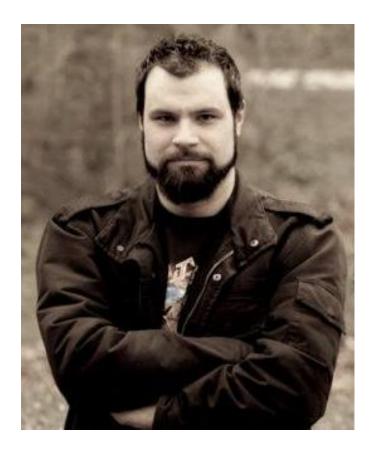

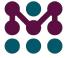

#### The hike!

#### Your project might involve

- a number of bare-metal / RTOS firmware components
- the Linux-bases main system
- middleware and infrastructure
  - connectivity
  - OTA
- application

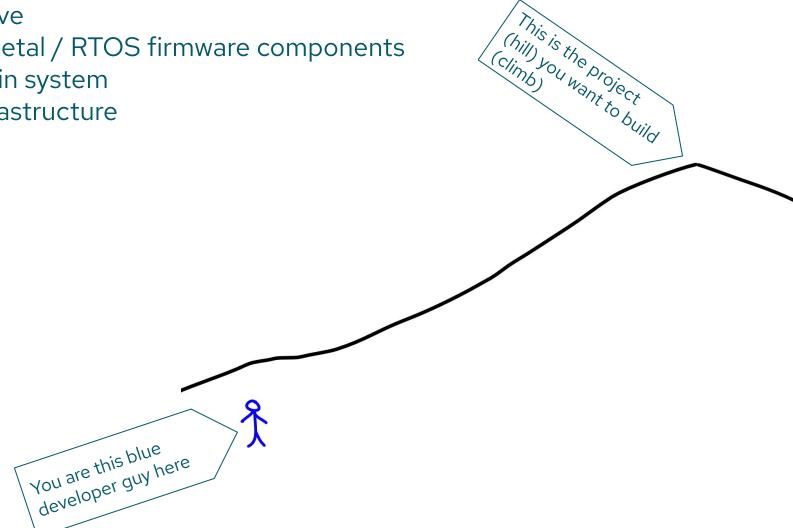

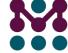

# We will skip for brevity and simplicity

- my usual entertainment parts
- loading the M4 firmware
- communication (RPMsg)
- pushing the image to OTA and deploying it
- the live demo

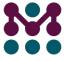

#### What is it about? The problem

Firmware development pre-2020ies:

Person A: builds blob for integrated  $\mu$ C A (bare metal / RTOS) (--> blob-A)

Person B: builds blob for integrated  $\mu$ C B A (bare metal / RTOS) (--> blob-B)

Person C: builds blob for complete system, integrating  $\mu$ C blobs A and B (--> blob-C)

Person D: puts blob C through deployment

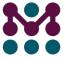

### What is it about? A possible solution

Firmware development DevOps style:

Person A: codes for integrated  $\mu$ C A (--> source-A)

Person B: codes for integrated  $\mu$ C B (--> source-B)

Person C: codes for complete system (--> blob-C)

Person D: manages a pipeline that can run coherent builds of A, B and C, as well as push to deployment.

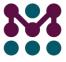

#### Ds requirements

- Composability
  - builds for several, possibly distinct architectures
  - middleware / infrastructure
- Reproducibility
- Compliance
  - unified License manifests / SBOM
- Security
  - CVE checking all build stages

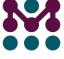

#### The Yocto Project

- Composability
  - builds for several, possibly distinct architectures **V** multiconfig
  - middleware / infrastructure <a>V</a> layers
- Reproducibility 🖊 building without network, fixed source revisions
- Compliance
  - unified License manifests / SBOM V license manifests are built in
- Security
  - CVE checking all build stages **V** cve-check class

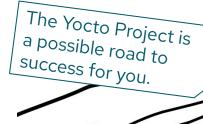

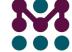

## Composing the build 1: Zephyr RTOS

- provides the meta-zephyr layer
- can be integrated as a multiconfig stage
- provides the resulting blob for a later stage to be incorporated

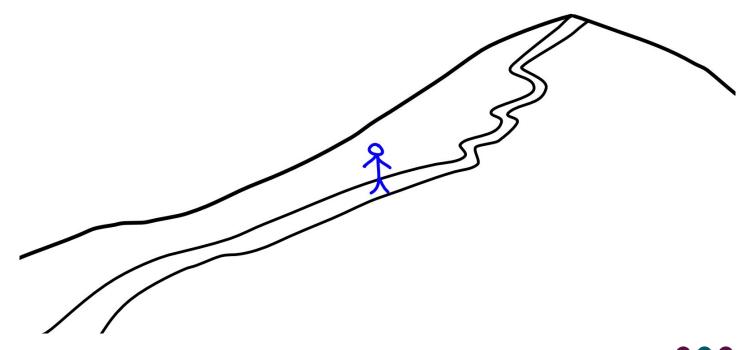

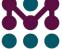

# Composing the build 2: Mender

- provides the meta-mender layer
- inert until specifically enabled for a build configuration

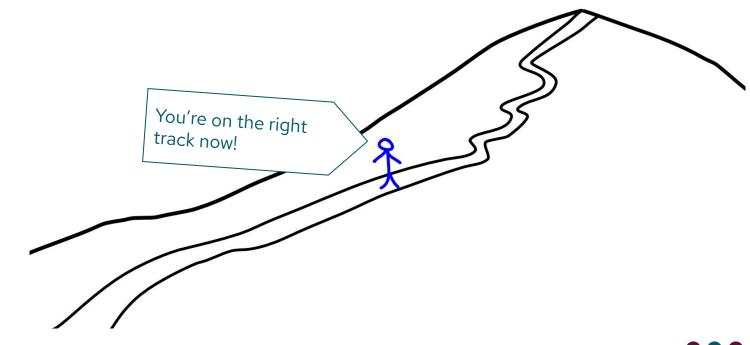

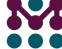

# Reproducing the build: a kas file

- Fixing the meta data revisions
- embeddable into the (final) layer
- Defines MACHINE and IMAGE
- arbitrary data that can be injected into local.conf

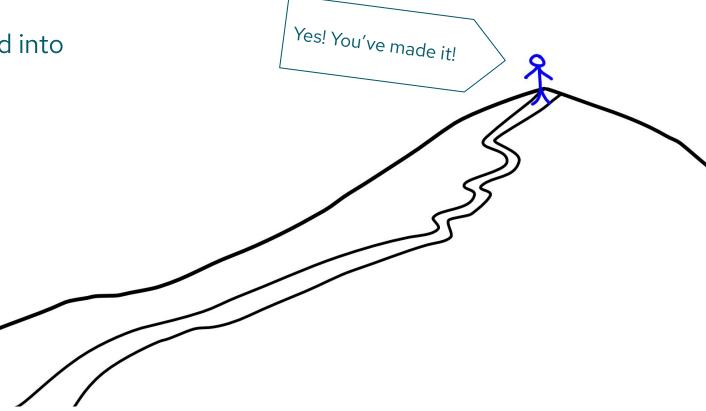

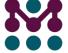

# Reproducing the build: a kas file (excerpt)

```
header:
version: 11
distro: poky
repos:
poky:
   url: https://git.yoctoproject.org/git/poky
   refspec: 27fde9cc2aeddb9ea964efb4cc2de7c608256777
   layers:
     meta:
    meta-poky:
local_conf_header:
 base: |
   CONF VERSION = "2"
   PACKAGE_CLASSES = "package_ipk"
   INIT MANAGER = "systemd"
target:
 - zirconium-image
machine: colibri-imx7-emmc
```

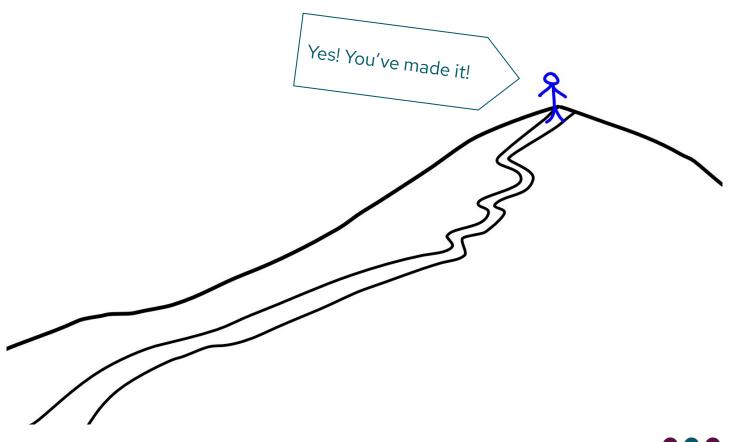

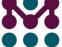

#### Learn more

**Get started now**<a href="https://docs.mender.io/getting-started">docs.mender.io/getting-started</a>

Join the Mender Hub community hub.mender.io Mender on Github: github.com/mendersoftware/

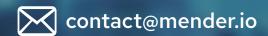

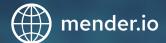

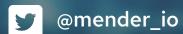

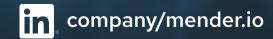

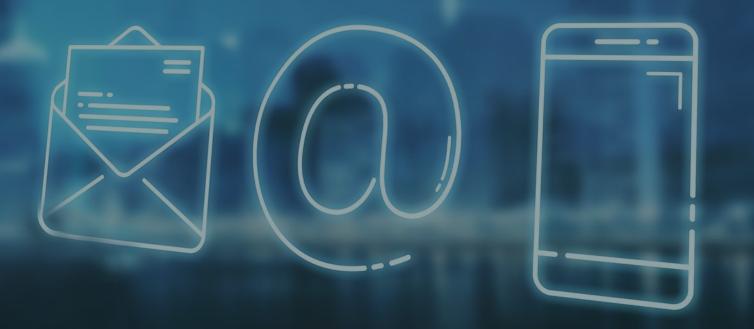

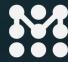

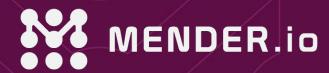

# Thank You

Q&A